# Hobby-Eberly Telescope Site Status Report \* McDonald Observatory, University of Texas at Austin

2024-05-09 12:00:08 to 2024-05-10 12:00:01 UTC

# Contents

| 1        | Trajectories                                                                                                    | 2   |  |
|----------|----------------------------------------------------------------------------------------------------|-----|--|
|          | $1.1  651 \ldots \ldots \ldots \ldots \ldots \ldots \ldots \ldots \ldots \ldots \ldots \ldots \ldots \ldots \ldots \ldots \ldots \ldots \ldots$ | . 2 |  |
|          | 1.2 737                                                                                                    | . 2 |  |
|          | 1.3 196                                                                                                    |     |  |
|          | 1.4 486                                                                                                    | . 3 |  |
|          | $1.5  467 \ldots \ldots \ldots \ldots \ldots \ldots \ldots \ldots \ldots \ldots \ldots \ldots \ldots \ldots \ldots \ldots \ldots \ldots \ldots$ | . 3 |  |
|          | 1.6 671                                                                                                    | -   |  |
|          | 1.7 33                                                                                                    | . 3 |  |
|          | 1.8 727                                                                                                    | . 4 |  |
|          | 1.9 950                                                                                                    | . 4 |  |
|          | $1.10 \ 166 \ldots \ldots \ldots \ldots \ldots \ldots \ldots \ldots \ldots \ldots \ldots \ldots \ldots \ldots \ldots \ldots \ldots \ldots$      | . 4 |  |
|          | 1.11 973                                                                                                    | . 5 |  |
|          | $1.12 \ 464 \ldots \ldots \ldots \ldots \ldots \ldots \ldots \ldots \ldots \ldots \ldots \ldots \ldots \ldots \ldots \ldots \ldots \ldots$      | . 5 |  |
|          | 1.13 919                                                                                                    | . 5 |  |
|          | $1.14 \ 646 \ldots \ldots \ldots \ldots \ldots \ldots \ldots \ldots \ldots \ldots \ldots \ldots \ldots \ldots \ldots \ldots \ldots \ldots$      | . 6 |  |
|          | 1.15 395                                                                                                    |     |  |
|          | 1.16 491                                                                                                    | . 6 |  |
|          | 1.17 774                                                                                                    | . 7 |  |
| <b>2</b> | Spectrographs                                                                                                    | 8   |  |
| -        | 2.1 Legend                                                                                                    | -   |  |
|          | $2.2  \text{Irs}2 \dots \dots \dots \dots \dots \dots \dots \dots \dots \dots \dots \dots \dots \dots \dots \dots \dots \dots \dots$            |     |  |
|          | 2.3 virus                                                                                                    | -   |  |
|          | 2.9 Virus                                                                                                    | . 0 |  |
| 3        | Weather                                                                                                    | 29  |  |
| 4        | Tracker Engineering                                                                                                    | 30  |  |
| <b>5</b> | Virus Enclosures                                                                                                    | 31  |  |
| 6        | Server Up Time                                                                                                    | 32  |  |
| -        |                                                                                                    |     |  |

\*This report has been automatically generated. Id: status\_report.py 13712 2023-09-20 20:12:14Z jrf

## 1 Trajectories

The trajectory times and probe behaviour are shown. The probe plots show the various probe positions and currents during the trajectory. The Carriage is shown on the top plot while the Arm is shown on the botton plot. Encoder positions are shown in blue on the left hand vertical axis and the Current is shown in red on the right hand vertical axis. The green line indicates when a guider or wfs is actively guiding. Probe data are plotted from the gonext\_time to the cancel\_time or stop\_time of the trajectory.

## $1.1 \quad 651$

Trajectory 651 for desired Azimuth 0 was loaded at 21:55:38.26. The go\_next command was sent at 21:58:20.832 and took 136.496 seconds to complete. The trajectory was cancelled at 22:01:12.27. The trajectory was stopped at 22:01:18.31 with the message "Reached end of track.".

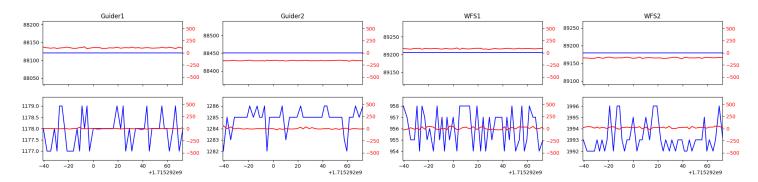

## $1.2 \quad 737$

Trajectory 737 for desired Azimuth 264.435259 was loaded at 02:48:17.98. The go\_next command was sent at 02:48:23.325 and took 176.991 seconds to complete. The setup took 199.62 seconds at an actual azimuth of 264.438342 The trajectory was cancelled at 03:29:37.94. The trajectory was stopped at 03:29:44.09 with the message "Reached end of track.".

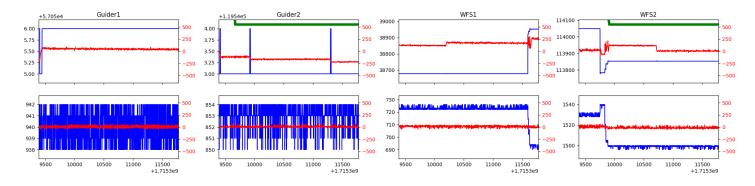

#### 1.3 196

Trajectory 196 for desired Azimuth 88.444891 was loaded at 03:29:45.52. The go\_next command was sent at 03:29:50.873 and took 183.079 seconds to complete. The setup took 354.71 seconds at an actual azimuth of 88.445794 The trajectory was cancelled at 03:39:53.36. The trajectory was stopped at 03:39:58.71 with the message "Reached end of track.".

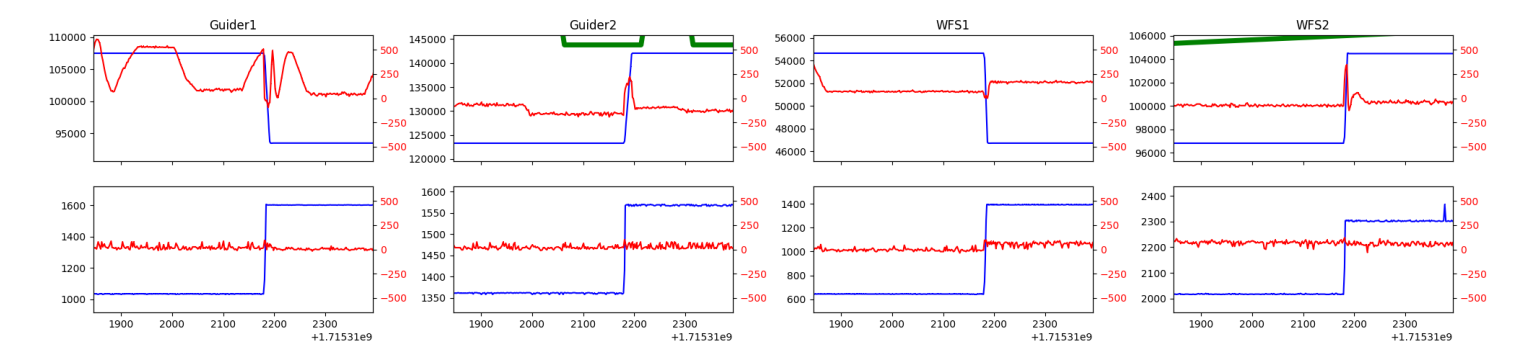

## 1.4 486

Trajectory 486 for desired Azimuth 275.633324 was loaded at 03:40:00.15. The go\_next command was sent at 03:40:05.494 and took 183.103 seconds to complete. The setup took 165.44 seconds at an actual azimuth of 275.636434 The trajectory was cancelled at 03:52:46.34. The trajectory was stopped at 03:52:52.40 with the message "Reached end of track.".

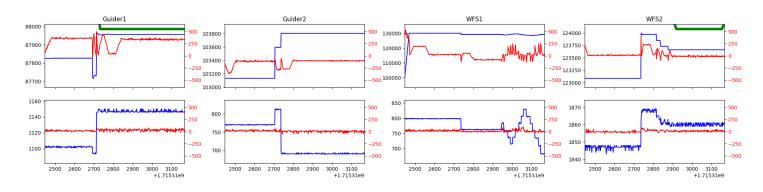

## $1.5 \quad 467$

Trajectory 467 for desired Azimuth 45.9878 was loaded at 03:52:52.89. The go\_next command was sent at 03:52:53.749 and took 152.927 seconds to complete. The setup took 80.22 seconds at an actual azimuth of 45.988897 The trajectory was cancelled at 04:18:02.22. The trajectory was stopped at 04:18:08.41 with the message "Reached end of track.".

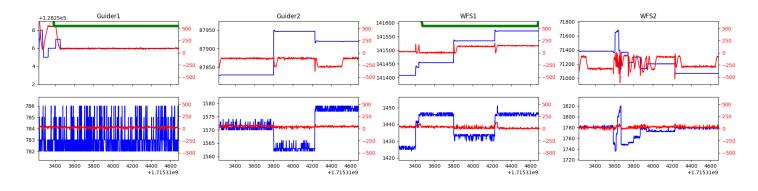

## $1.6 \quad 671$

Trajectory 671 for desired Azimuth 45.989 was loaded at 04:18:08.90. The go\_next command was sent at 04:18:09.919 and took 82.786 seconds to complete. The setup took 65.39 seconds at an actual azimuth of 45.989097 The trajectory was cancelled at 04:44:52.19. The trajectory was stopped at 04:44:57.80 with the message "Reached end of track.".

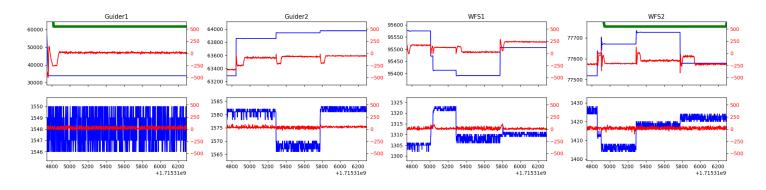

#### 1.7 33

Trajectory 33 for desired Azimuth 45.989 was loaded at 04:44:58.28. The go\_next command was sent at 04:44:59.173 and took 81.787 seconds to complete. The setup took 43.20 seconds at an actual azimuth of 45.988997 The trajectory was cancelled at 05:08:14.10. The trajectory was stopped at 05:08:19.66 with the message "Reached end of track.".

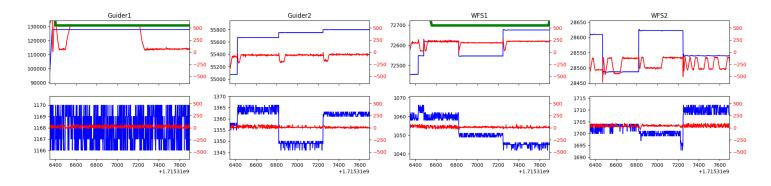

## 1.8 727

Trajectory 727 for desired Azimuth 45.9891 was loaded at 05:08:20.17. The go\_next command was sent at 05:08:20.880 and took 56.061 seconds to complete. The setup took 66.45 seconds at an actual azimuth of 45.989097 The trajectory was cancelled at 05:40:34.54. The trajectory was stopped at 05:40:40.77 with the message "Reached end of track.".

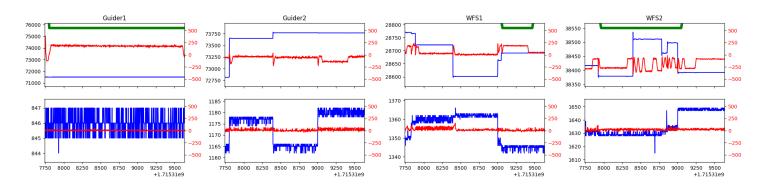

## 1.9 950

Trajectory 950 for desired Azimuth 313.369 was loaded at 05:40:41.25. The go\_next command was sent at 05:40:42.056 and took 122.813 seconds to complete. The setup took 58.69 seconds at an actual azimuth of 313.369634 The trajectory was cancelled at 06:14:20.69. The trajectory was stopped at 06:14:26.57 with the message "Reached end of track.".

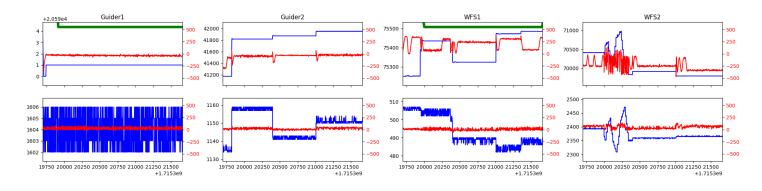

#### $1.10 \quad 166$

Trajectory 166 for desired Azimuth 284.613764 was loaded at 06:14:28.03. The go\_next command was sent at 06:14:33.376 and took 89.659 seconds to complete. The setup took 203.52 seconds at an actual azimuth of 284.615459 The trajectory was cancelled at 06:25:35.10. The trajectory was stopped at 06:25:41.32 with the message "Reached end of track.".

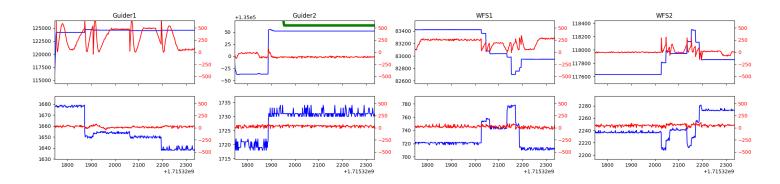

## $1.11 \quad 973$

Trajectory 973 for desired Azimuth 132.432894 was loaded at 06:46:59.34. The go\_next command was sent at 06:47:04.678 and took 98.476 seconds to complete. The setup took 130.45 seconds at an actual azimuth of 132.433568 The trajectory was cancelled at 07:26:09.61. The trajectory was stopped at 07:26:15.32 with the message "Reached end of track.".

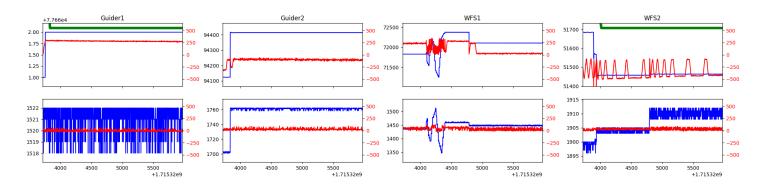

## $1.12 \quad 464$

Trajectory 464 for desired Azimuth 316.648 was loaded at 07:26:15.82. The go\_next command was sent at 07:26:16.531 and took 183.220 seconds to complete. The setup took 103.49 seconds at an actual azimuth of 316.649144 The trajectory was cancelled at 07:52:13.85. The trajectory was stopped at 07:52:19.84 with the message "Reached end of track.".

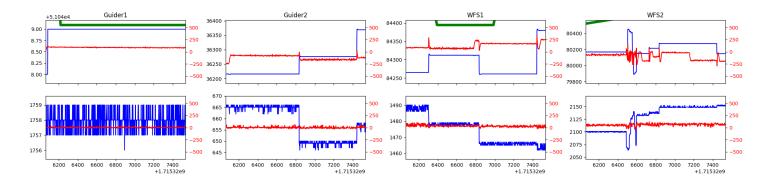

#### $1.13 \quad 919$

Trajectory 919 for desired Azimuth 273.124779 was loaded at 08:42:42.24. The go\_next command was sent at 08:42:47.582 and took 170.950 seconds to complete. The setup took 85.65 seconds at an actual azimuth of 273.129189 The trajectory was cancelled at 09:03:01.07. The trajectory was stopped at 09:03:06.74 with the message "Reached end of track.".

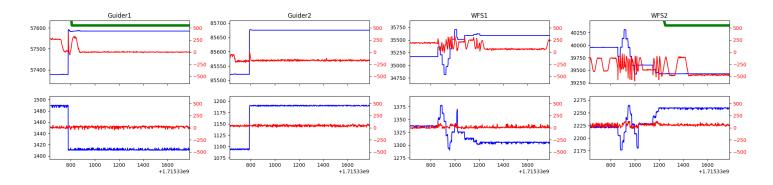

## $1.14 \quad 646$

Trajectory 646 for desired Azimuth 3.4856 was loaded at 09:03:07.50. The go\_next command was sent at 09:03:08.475 and took 117.034 seconds to complete. The setup took 79.56 seconds at an actual azimuth of 3.48649 The trajectory was cancelled at 09:27:32.24. The trajectory was stopped at 09:27:37.64 with the message "Reached end of track.".

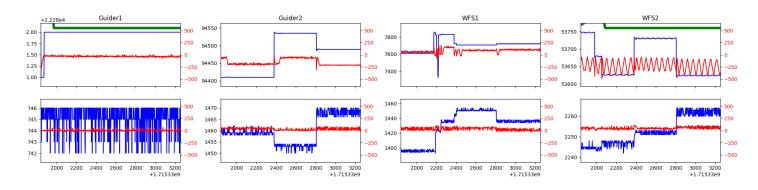

## $1.15 \quad 395$

Trajectory 395 for desired Azimuth 328.689803 was loaded at 09:27:39.30. The go\_next command was sent at 09:27:44.653 and took 82.302 seconds to complete. The setup took 96.44 seconds at an actual azimuth of 328.689164 The trajectory was cancelled at 09:46:51.70. The trajectory was stopped at 09:46:57.05 with the message "Reached end of track.".

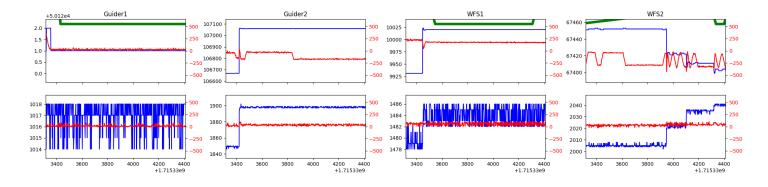

#### $1.16 \quad 491$

Trajectory 491 for desired Azimuth 354.3337 was loaded at 09:46:57.80. The go\_next command was sent at 09:46:58.647 and took 82.419 seconds to complete. The setup took 82.94 seconds at an actual azimuth of 354.333696 The trajectory was cancelled at 10:04:51.76. The trajectory was stopped at 10:04:57.76 with the message "Reached end of track.".

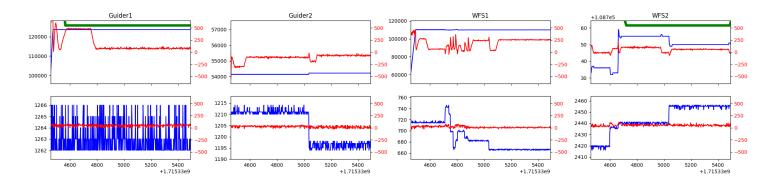

## $1.17 \quad 774$

Trajectory 774 for desired Azimuth 65.83008 was loaded at 10:22:49.94. The go\_next command was sent at 10:22:55.287 and took 104.600 seconds to complete. The setup took 166.00 seconds at an actual azimuth of 65.831857 The trajectory was cancelled at 10:45:18.04. The trajectory was stopped at 10:45:23.61 with the message "Reached end of track.".

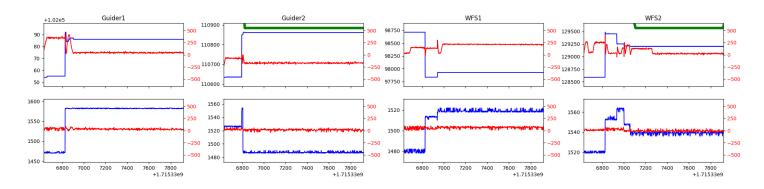

## 2 Spectrographs

## 2.1 Legend

For the Spectrograph Cryo plots the Black point are the cryo temperature reading and the Red points are the cryo pressure in Torr on a log scale with the scale on the right hand vertical axis.

For all Spectrograph Temperature plots, the Black points are the ccd temperature reading, the Green points are the ccd set point, and the Red points are the percentage heater power with the scale on the right hand vertical axis. The two straight Red lines are the 5% and 95% power levels for the heater.

## 2.2 lrs2

lrs2 uptime: 1050:50:50 (hh:mm:ss)

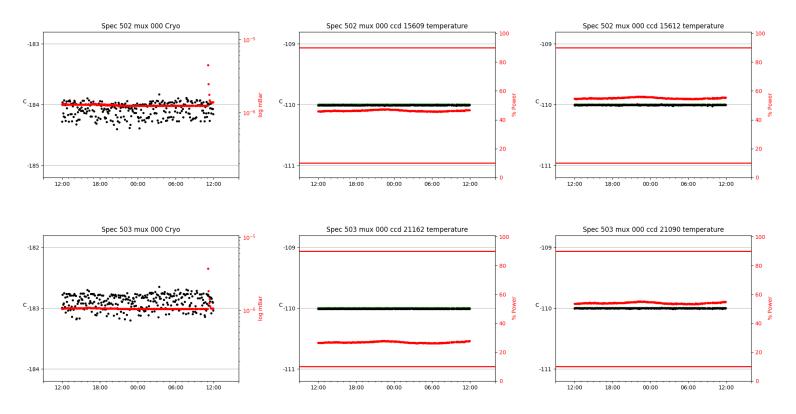

## 2.3 virus

virus uptime: 94:35:00 (hh:mm:ss)

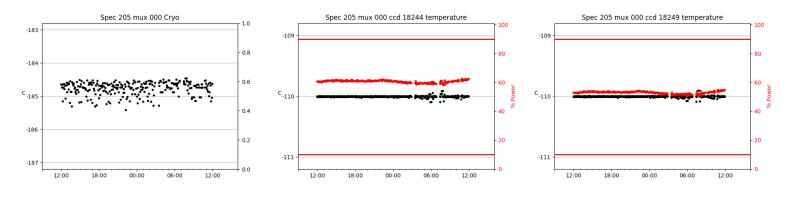

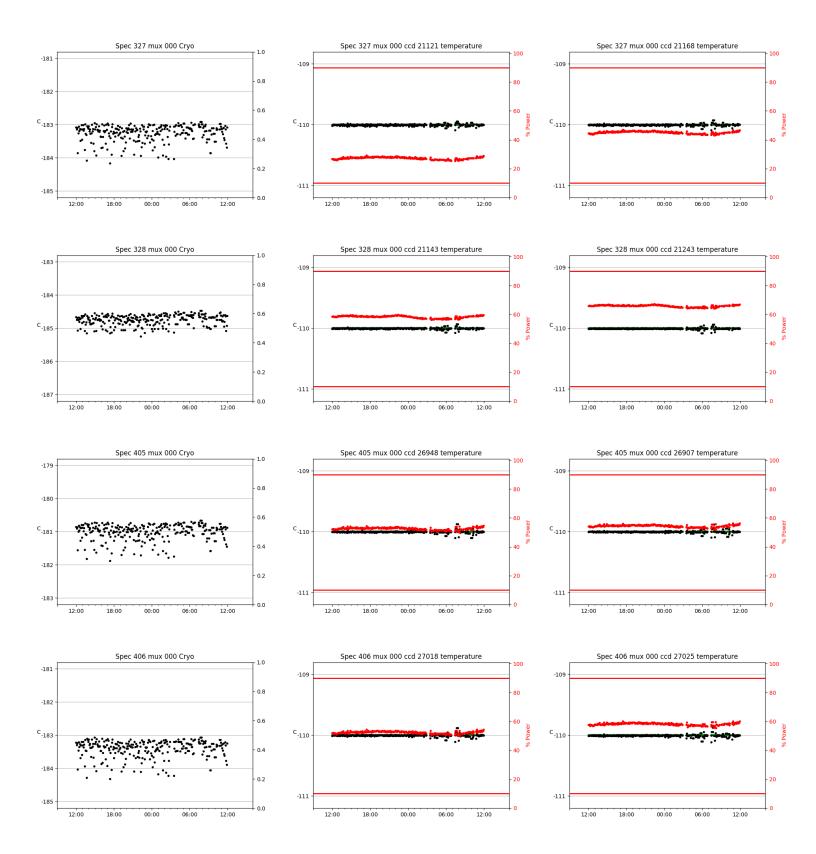

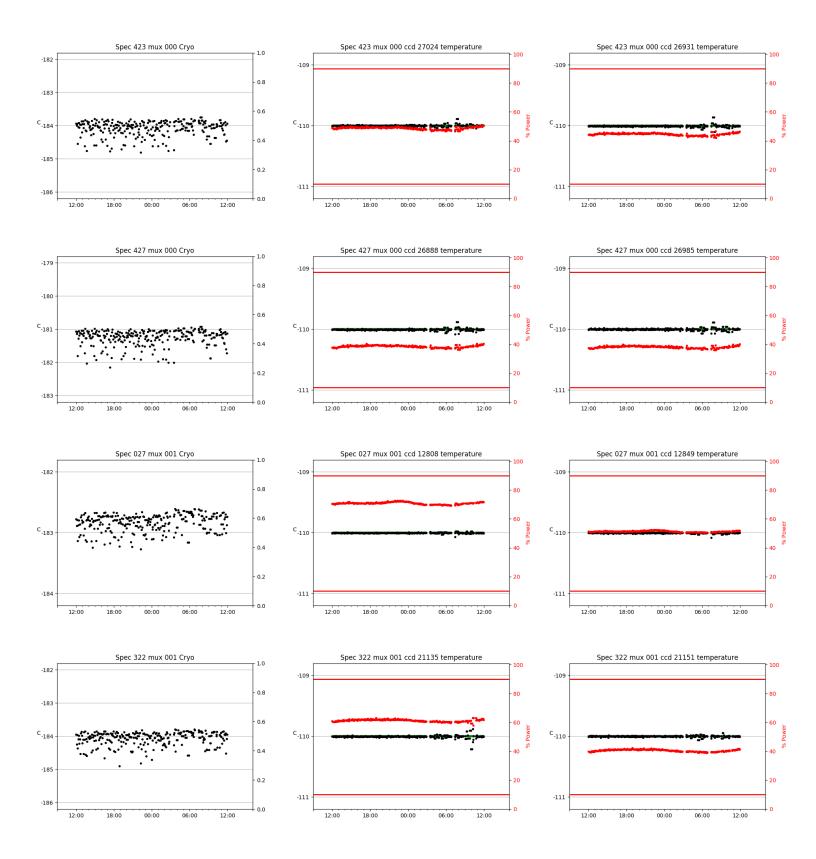

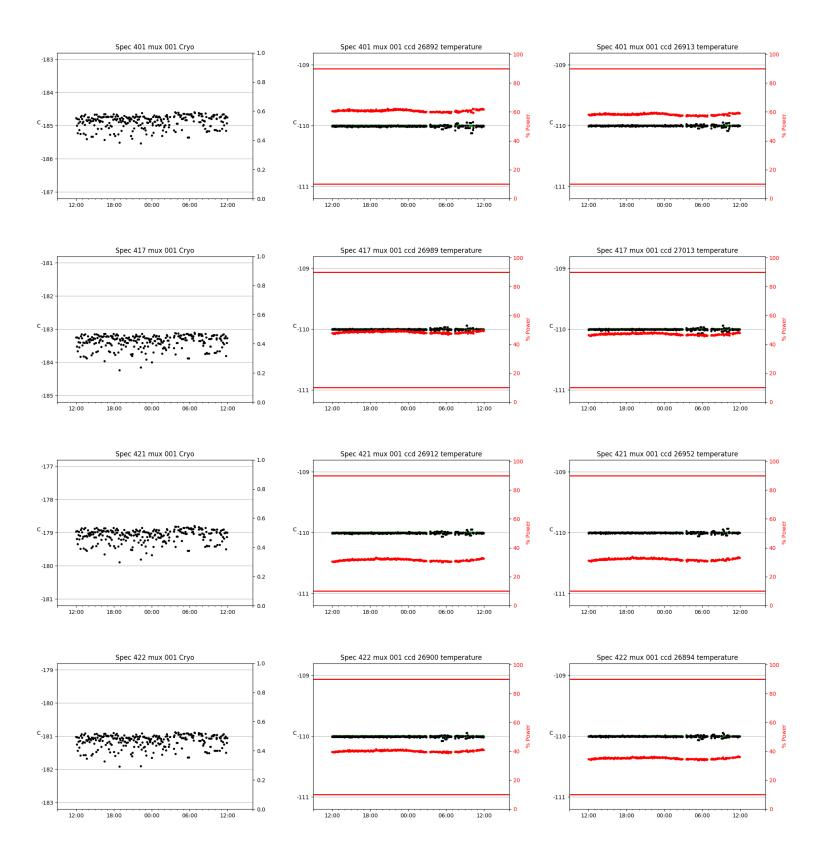

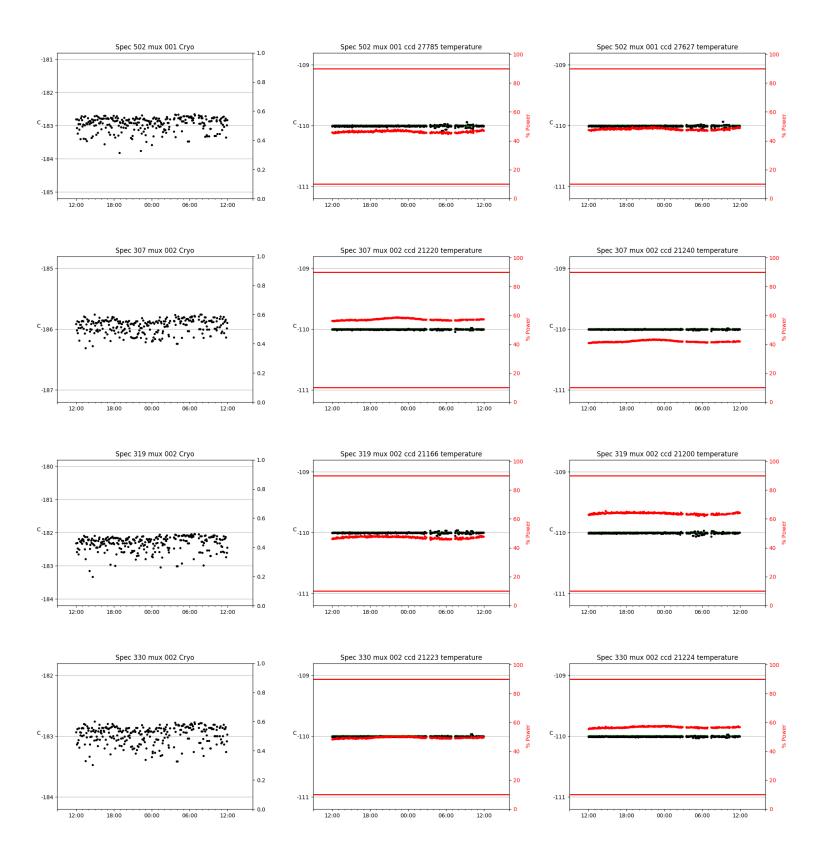

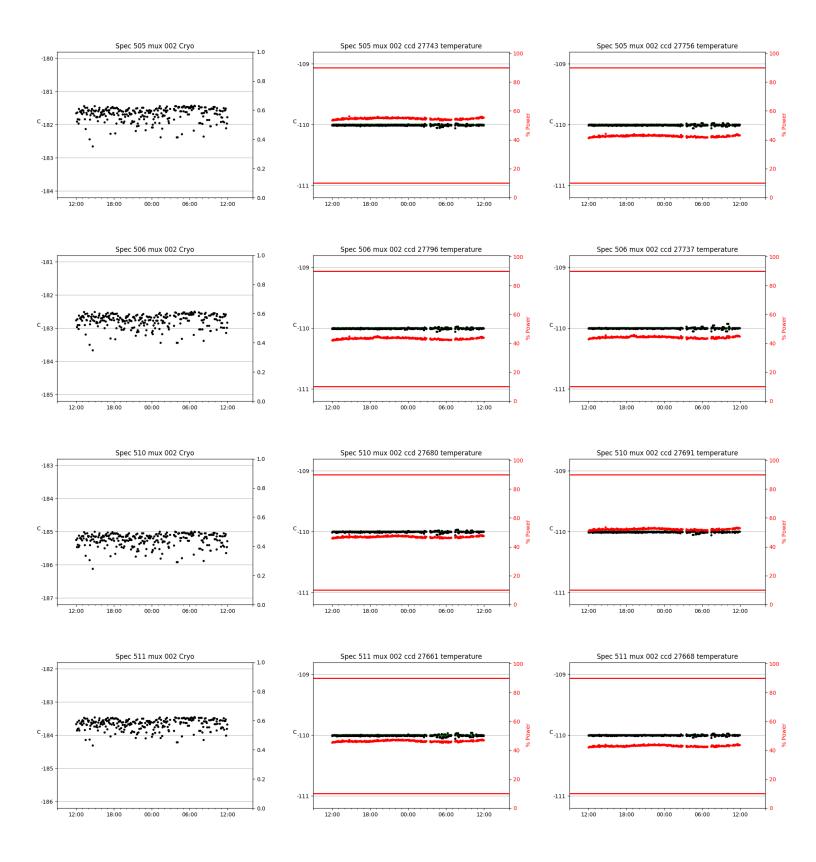

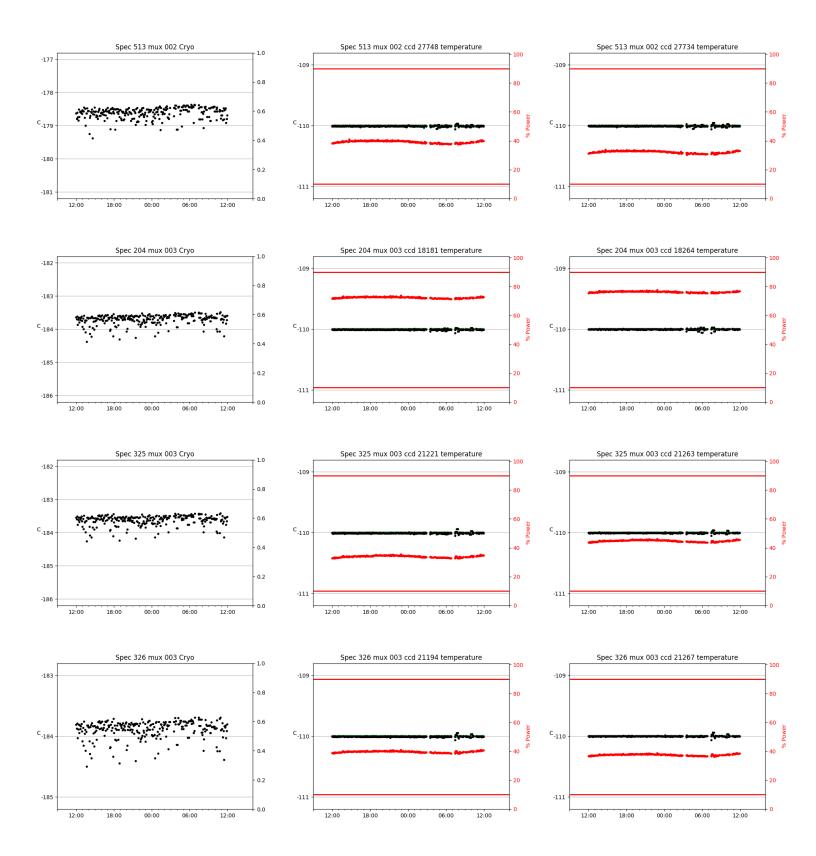

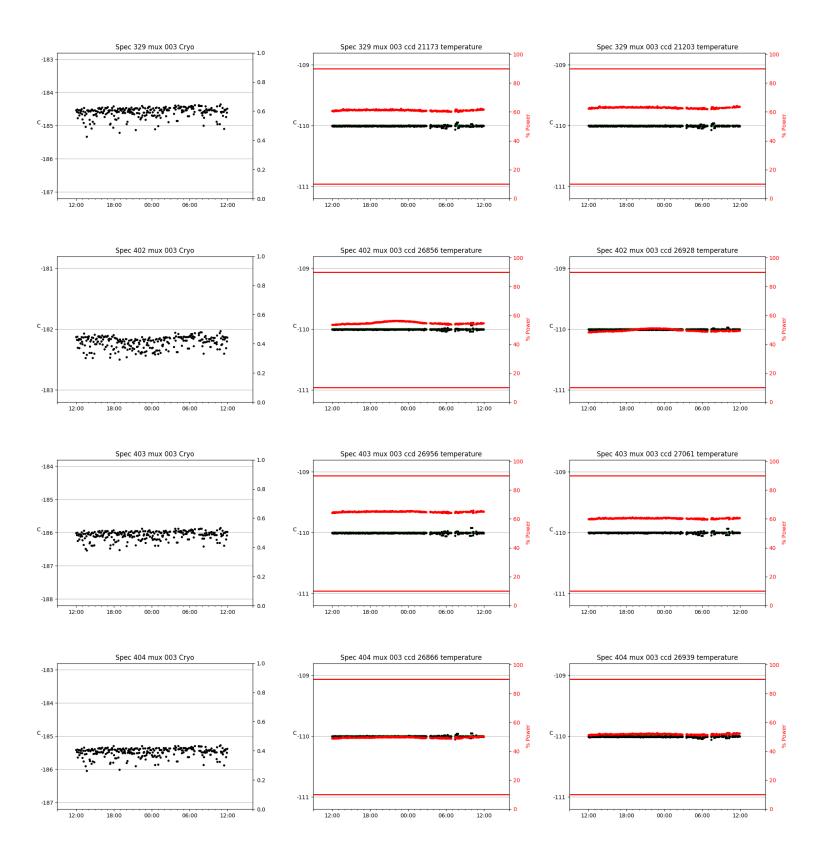

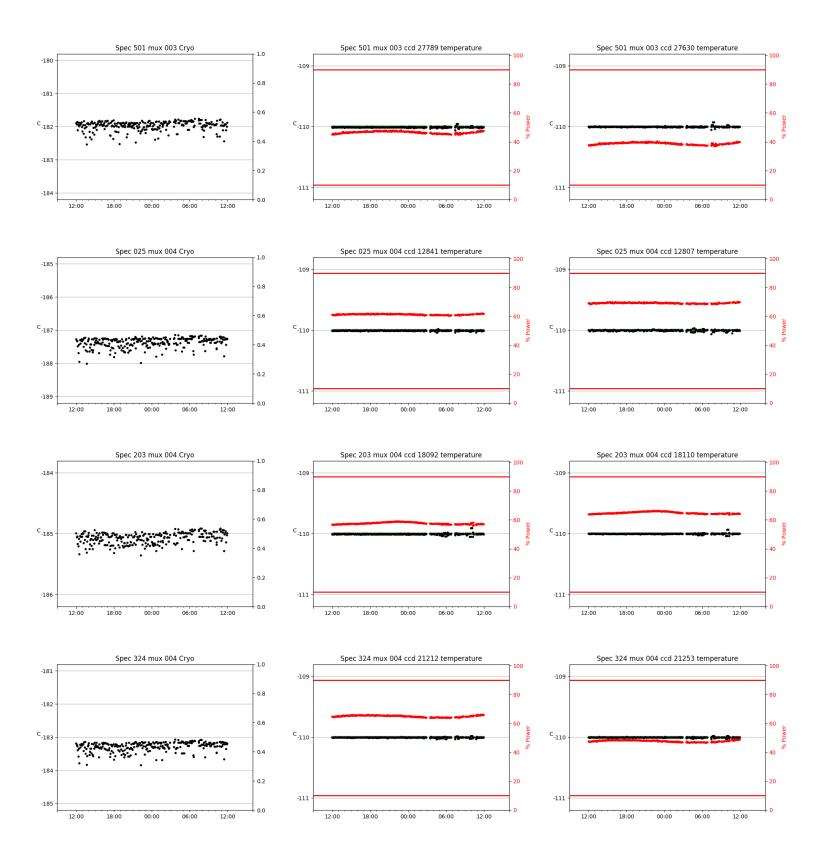

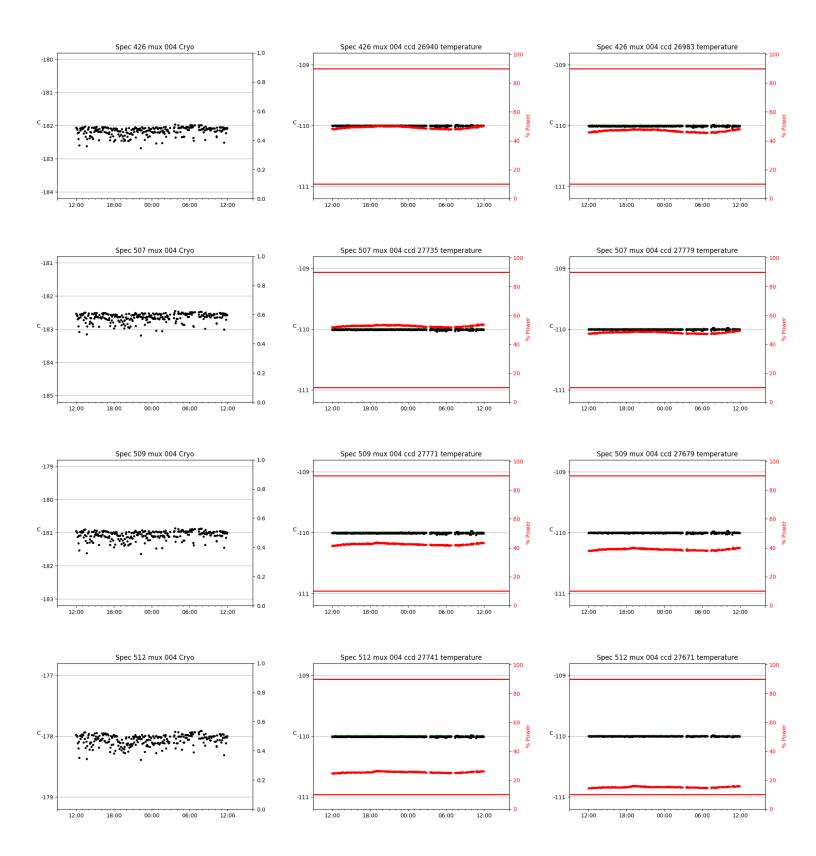

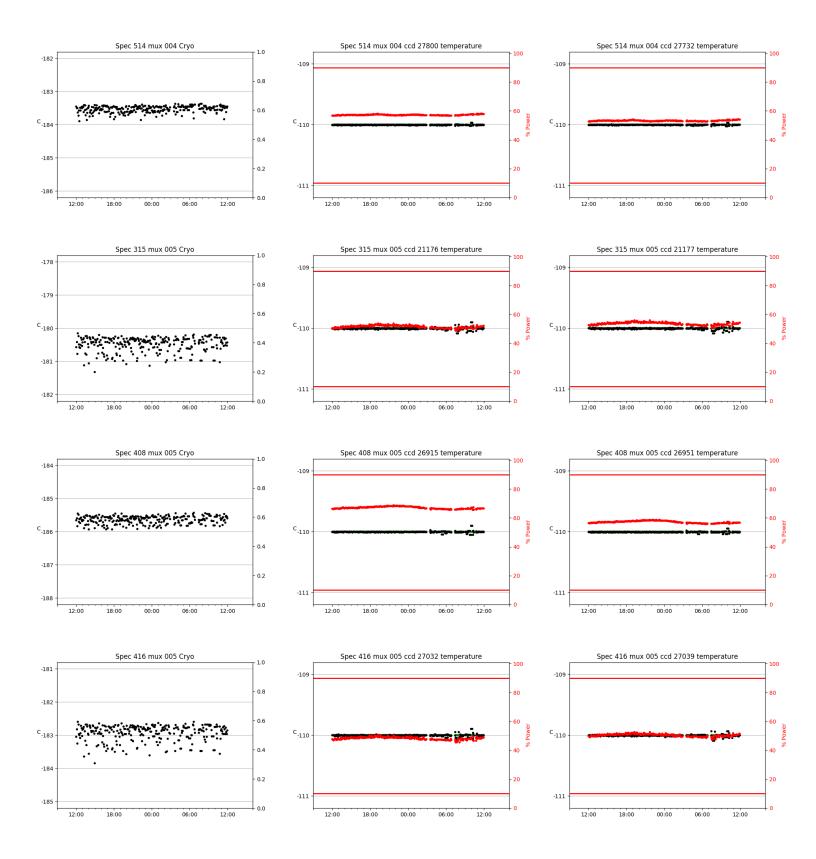

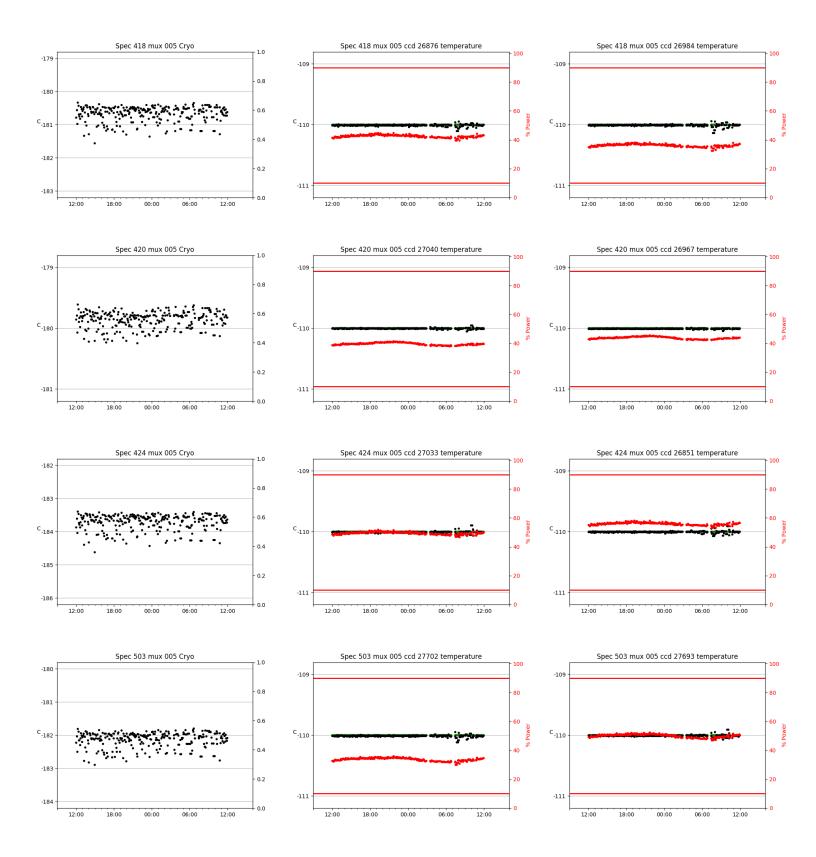

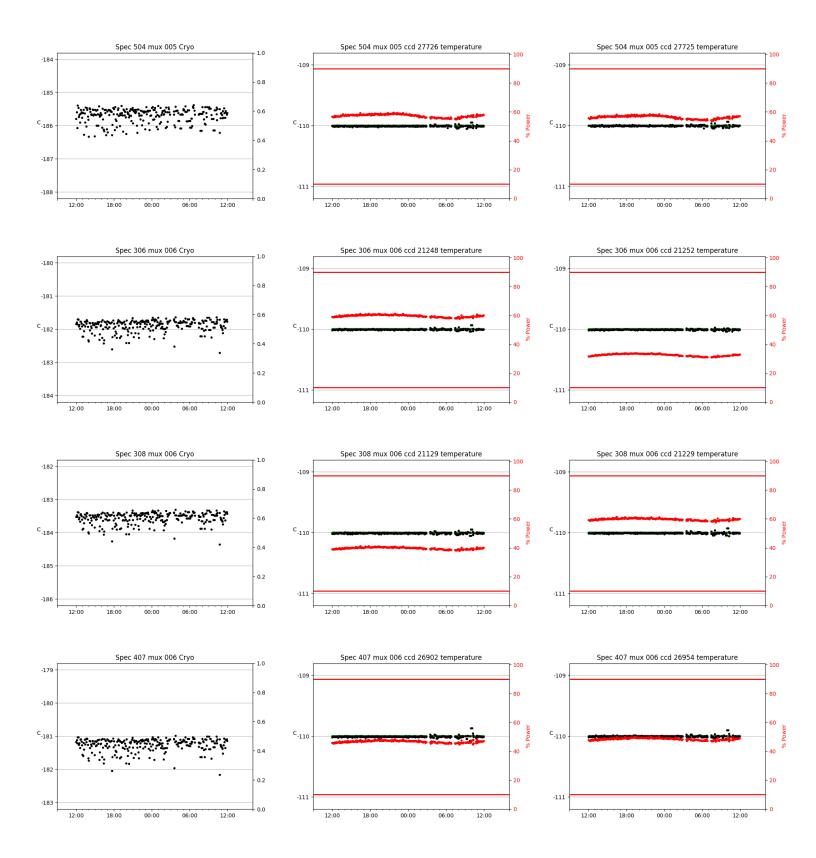

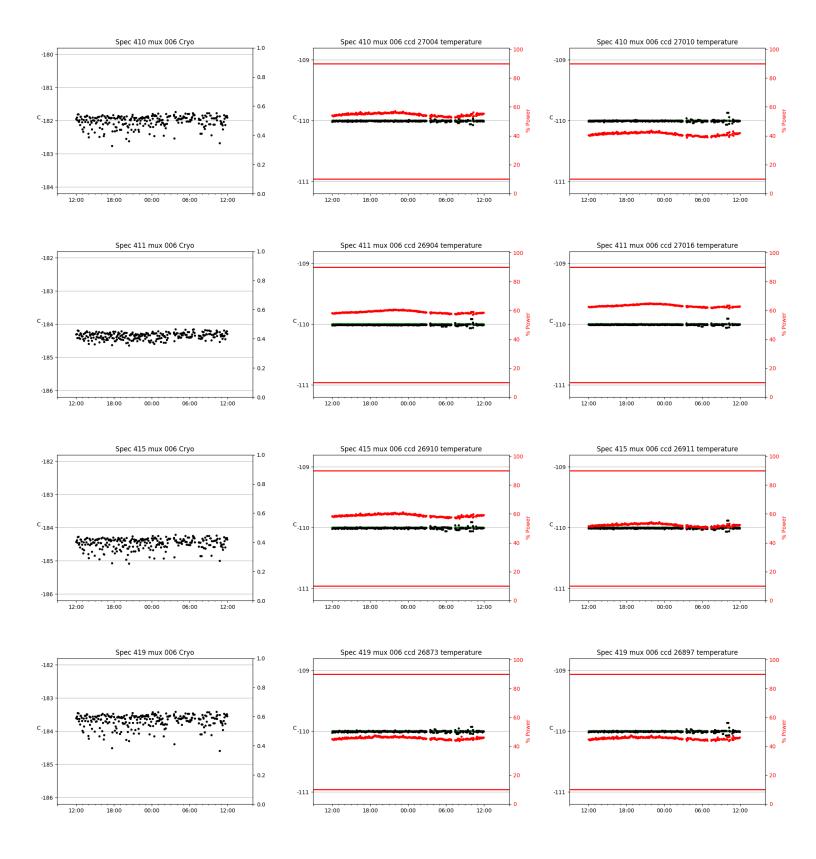

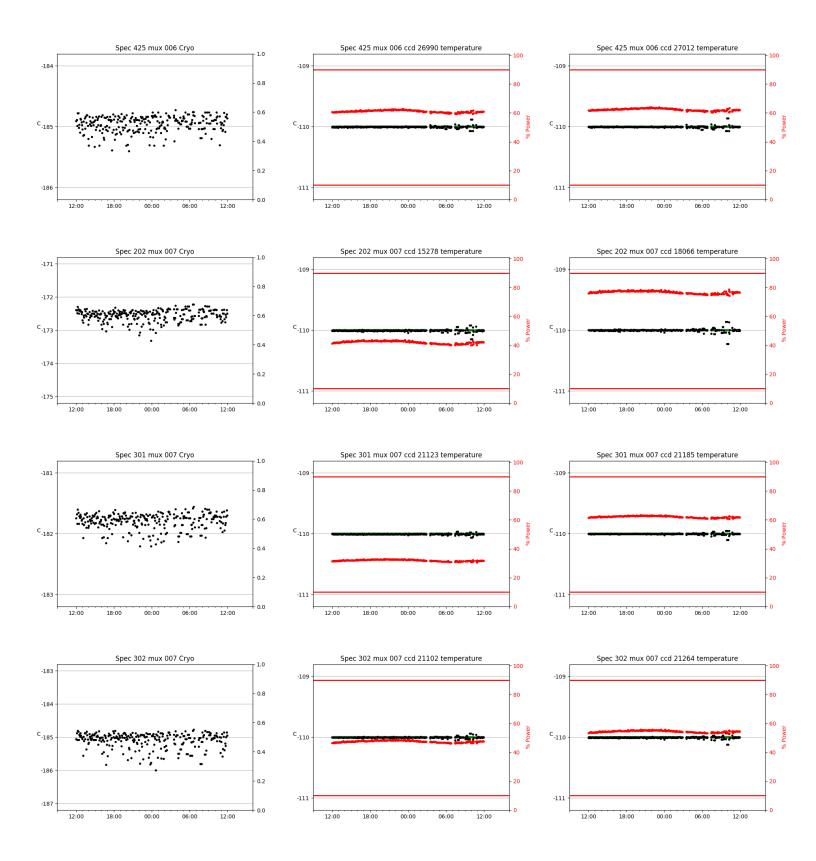

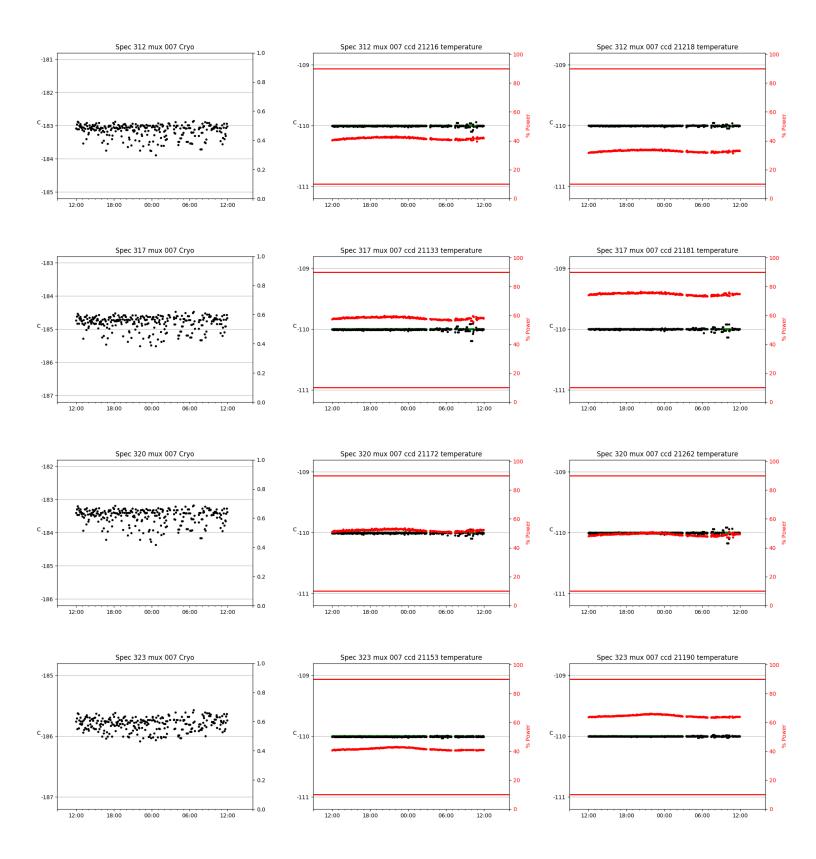

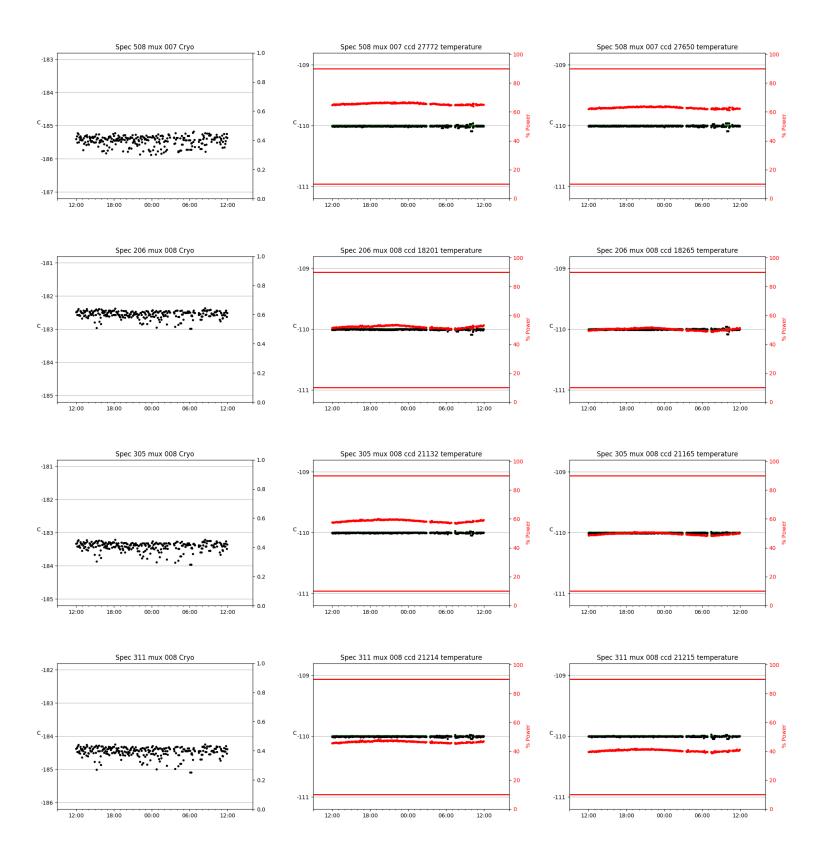

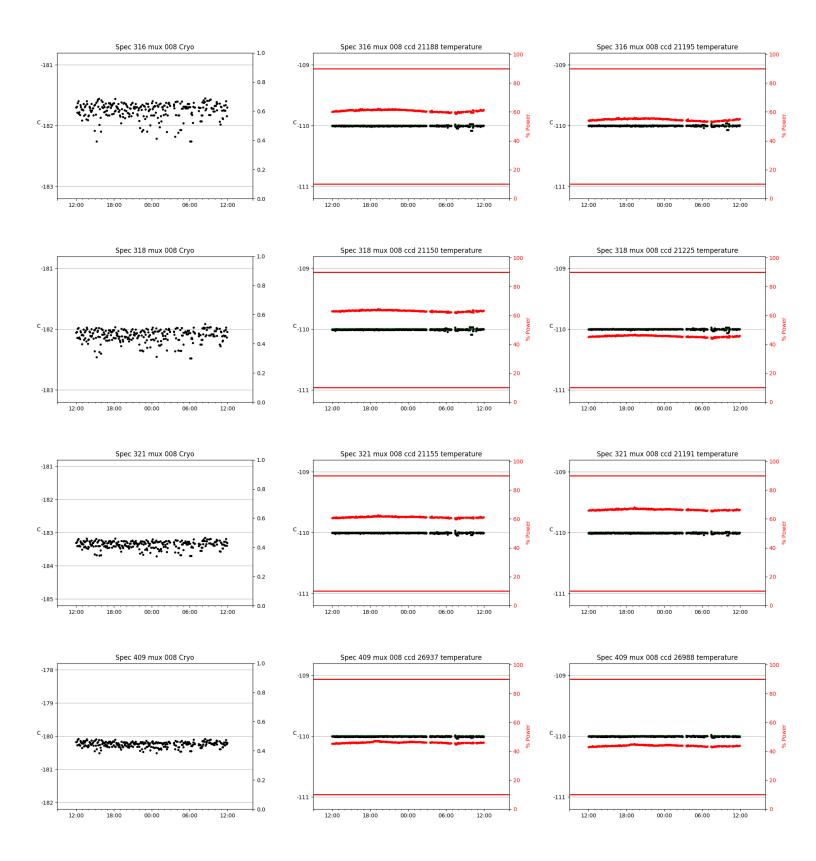

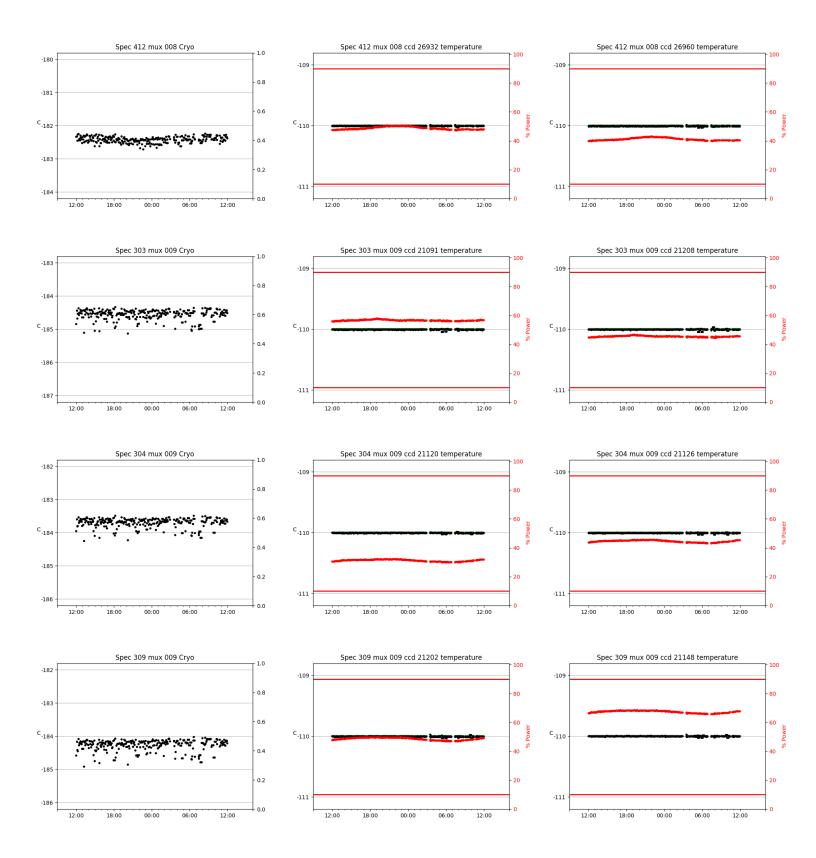

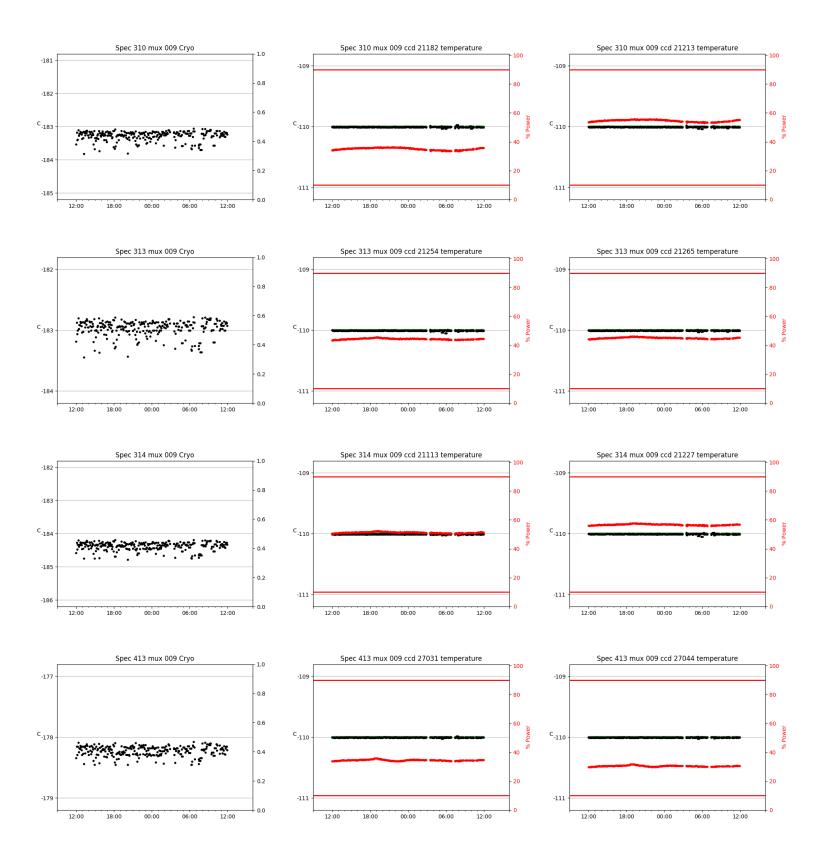

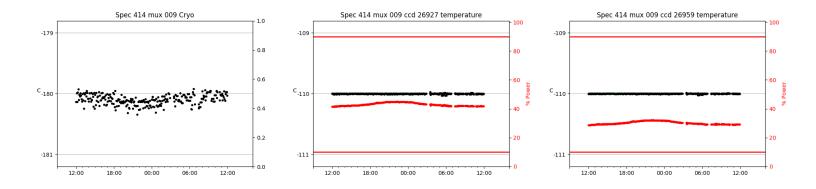

## 3 Weather

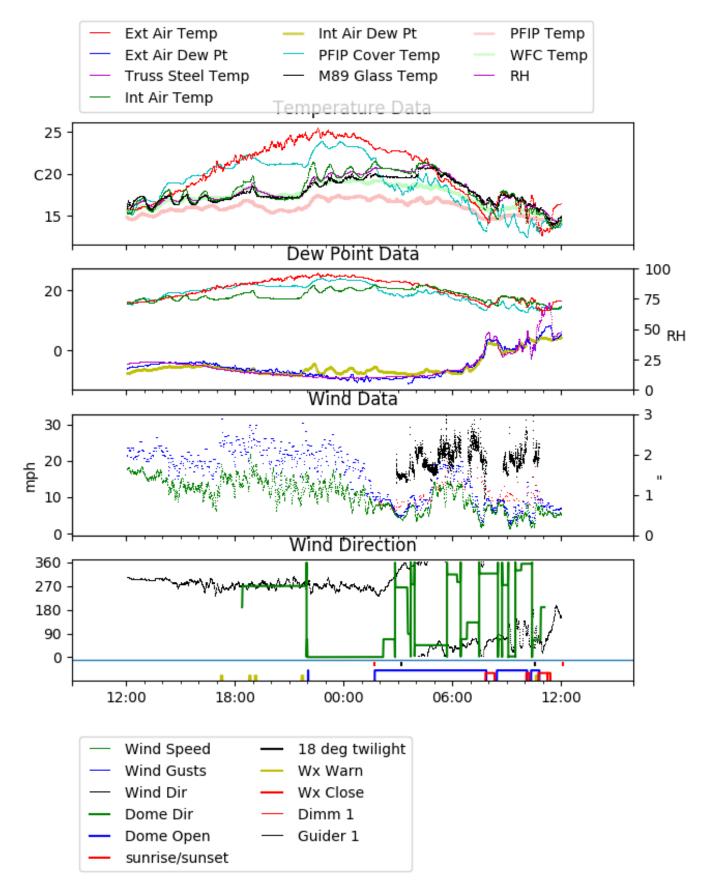

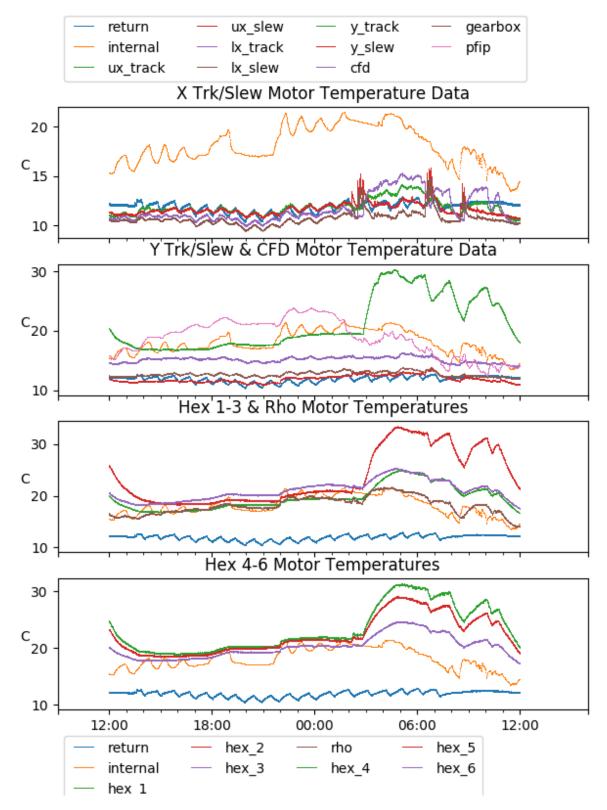

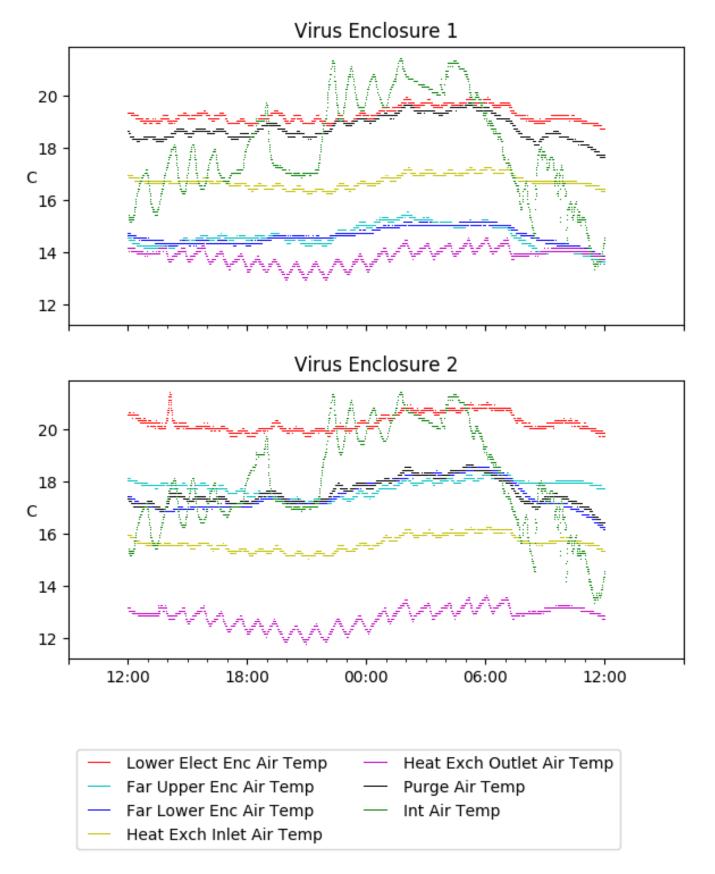

# 6 Server Up Time

### Current server run times: tracker uptime: 16:46:04 (hh:mm:ss) tcs uptime: 16:47:59 (hh:mm:ss) pas uptime: 16:49:34 (hh:mm:ss) pfip uptime: 16:51:15 (hh:mm:ss) legacy uptime: 16:53:58 (hh:mm:ss) lrs2 uptime: 1051:29:51 (hh:mm:ss) virus uptime: 95:15:39 (hh:mm:ss)

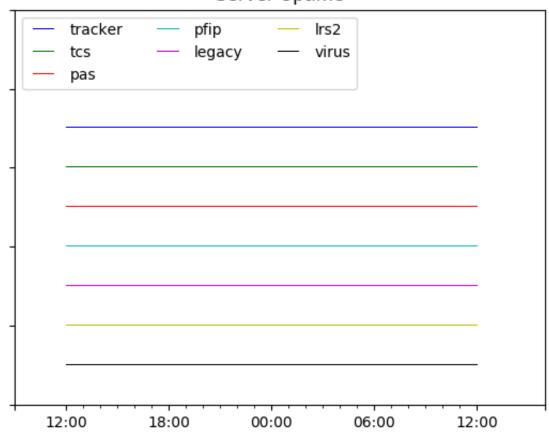

# Server Uptime